### **The NIRSpec instrument performance simulator (IPS) software**

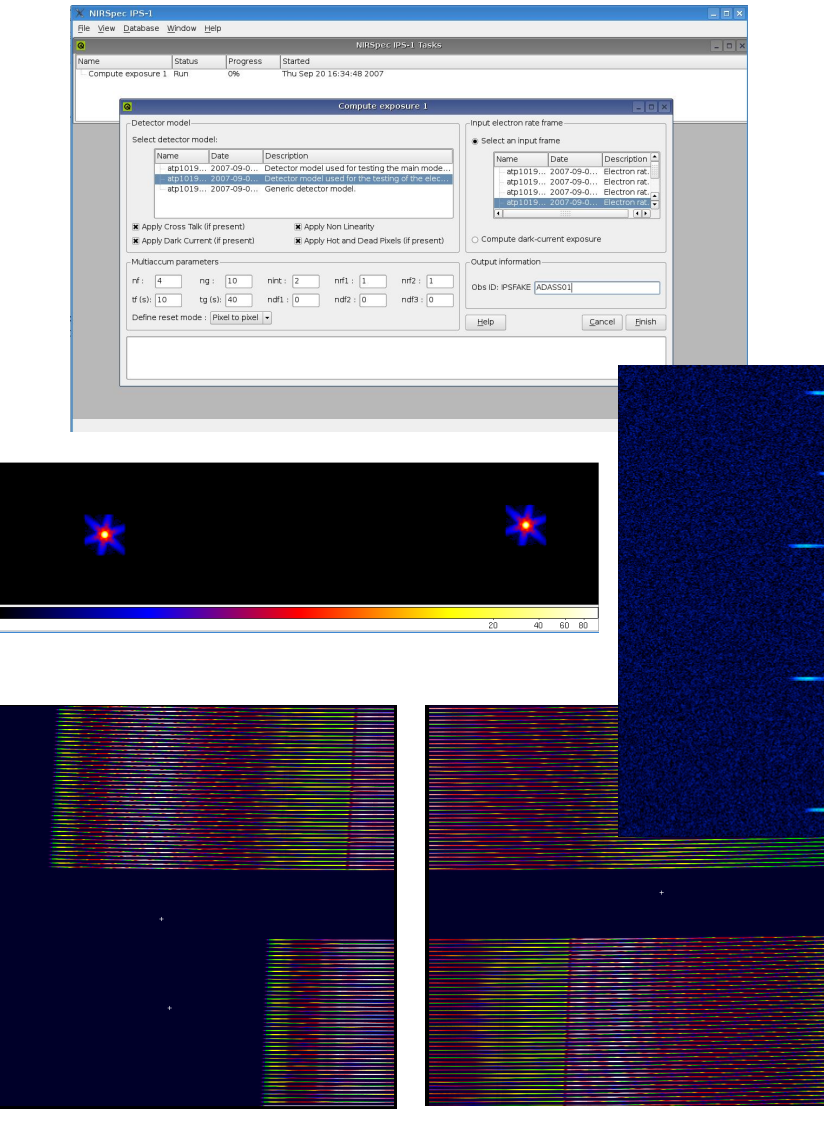

Based on a SPIE presentation by L. Piquéras et al. (2008)

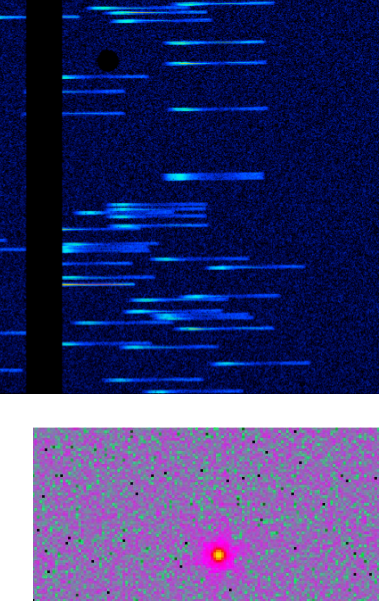

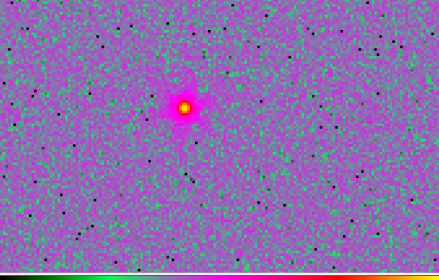

#1 3rd ELIXIR school - What will it look like to observe with NIRSpec? – ESA/ESTEC 26-27/09/2012

# **Why developing an IPS?**

- The IPS is used to generate realistic on-ground or in-orbit synthetic exposures.
- The end-product for the simulation of an exposure is a set of 2 FITS files in NIRSpec raw-data format.
- It is used to provide:
	- Inputs to performance-related trade-offs and to the early verification of the instrument performances
	- Inputs and support for/to the preparation and execution of the verification and calibration campaigns
	- Inputs and support for/to the development of the data reduction software (pipeline, pipeline algorithms)
	- Simulated scientific exposure to support the preparation of the NIRSpec observation strategies / operation.

# **Models, models…**

#### Modelling exposures of NIRSpec in its 4 modes:

- multi-object spectroscopy (MOS)
- slit spectroscopy (SLIT)
- integral field spectroscopy (IFU)
- Imaging (IMA)

#### • Modelling the performances of the cryogenic test setup:

- using the test equipment (telescope simulator)
- using the internal NIRSpec calibration assembly

#### • Modeling the in-orbit performances of JWST/NIRSpec

for the observation of various astronomical scenes

Several instruments in one...

 $\overline{\mathbf{e}}$ 

- Models for the MOS, IFU, SLIT and imaging modes…
- From **aberration-dominated** to **diffraction-limited**  regimes  $(0.6 \text{ to } 5.0 \text{ µm})$ 
	- Going for Fourier optics modeling
- Going from the usual optical performance simulations to **exposure simulations** 
	- Computation intensive, memory hungry software…
	- Make use of every object property that can simplify or speed up the computation…

### **Numerous challenges…**

#### • Huge **number of input parameters**

Instrument, simulation and exposure parameters

#### • Need for a full **traceability** of the simulation inputs

- Model and simulation database
- Additional development constraints

**O** 

- one or several user interfaces running simultaneously
- MMI (GUI) for all IPS functions
- (Industrial quality standards for development and documentation)

# **The main IPS software components**

- 6 main software components:
	- a Fourier optics module
	- a coordinate transform computation and fitting software
	- a radiometric response / sensitivity computation tool
	- a PSF simulator
	- an exposure simulator
	- an instrument model database

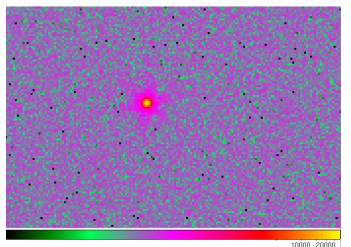

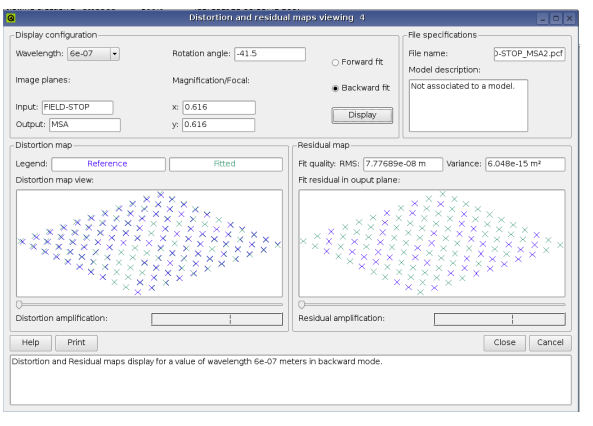

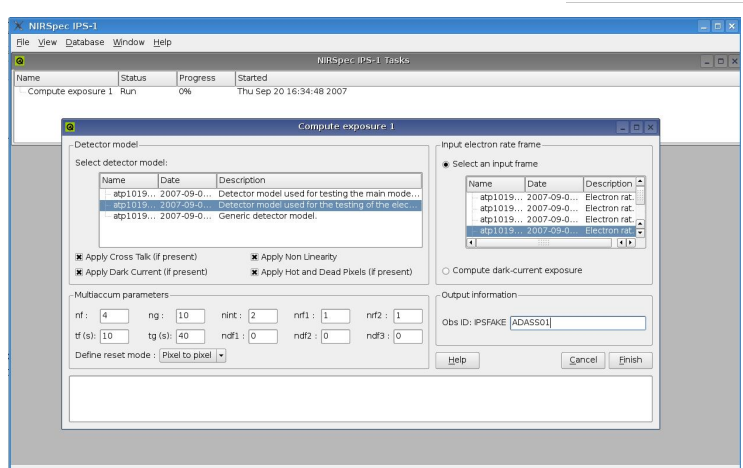

#### **The main IPS software components Generic workflow**

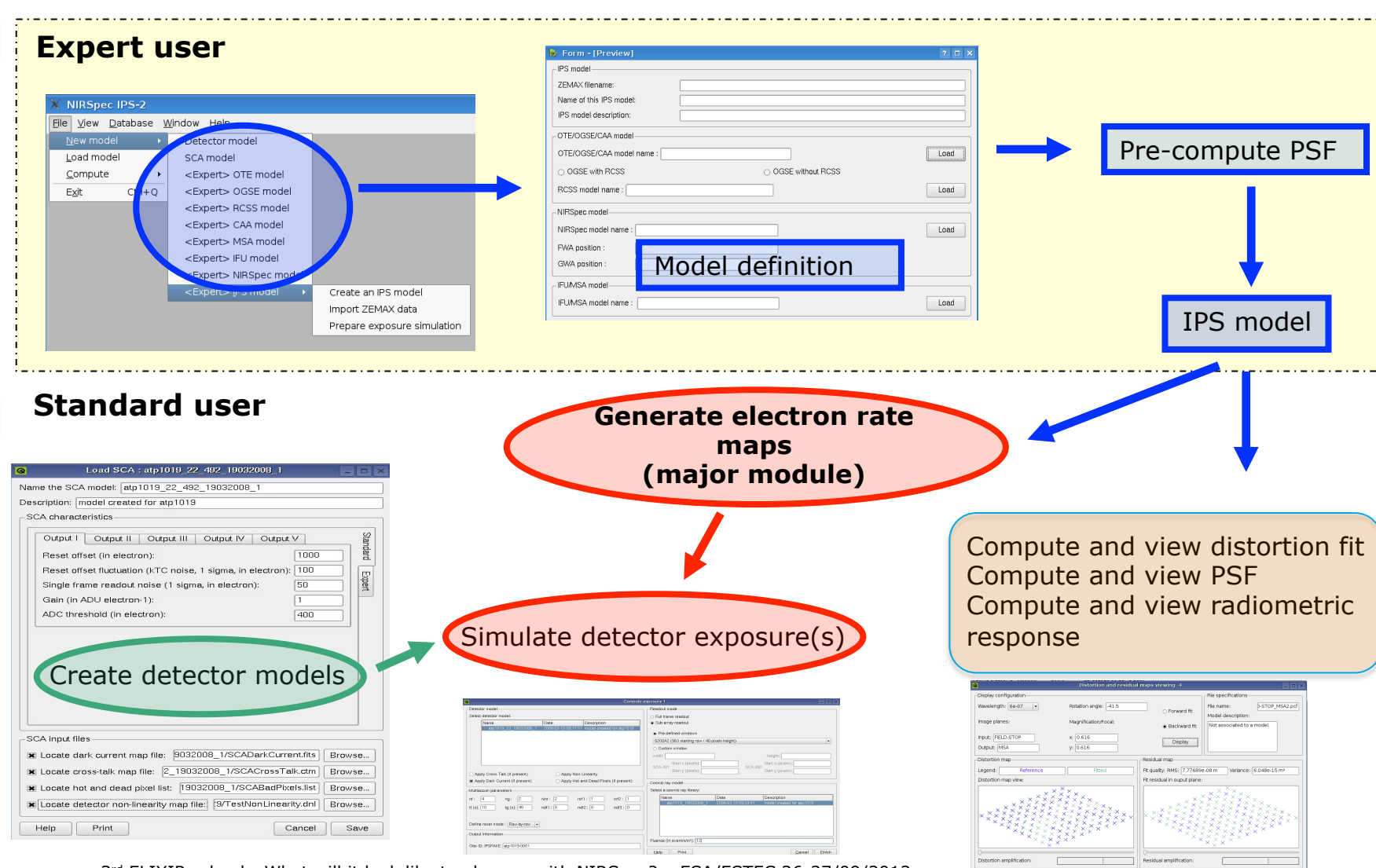

 $3<sup>rd</sup> ELIXIR school - What will it look like to observe with NIRSpec? - ESA/ESTEC 26-27/09/2012$ 

O

 $\mathbf{r}$ 

đ

6

đ

6

 $\mathbf{v}$ 

### **Simulating coherent and noncoherent sources**

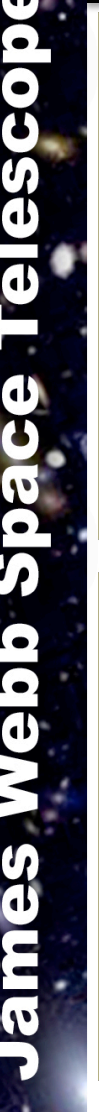

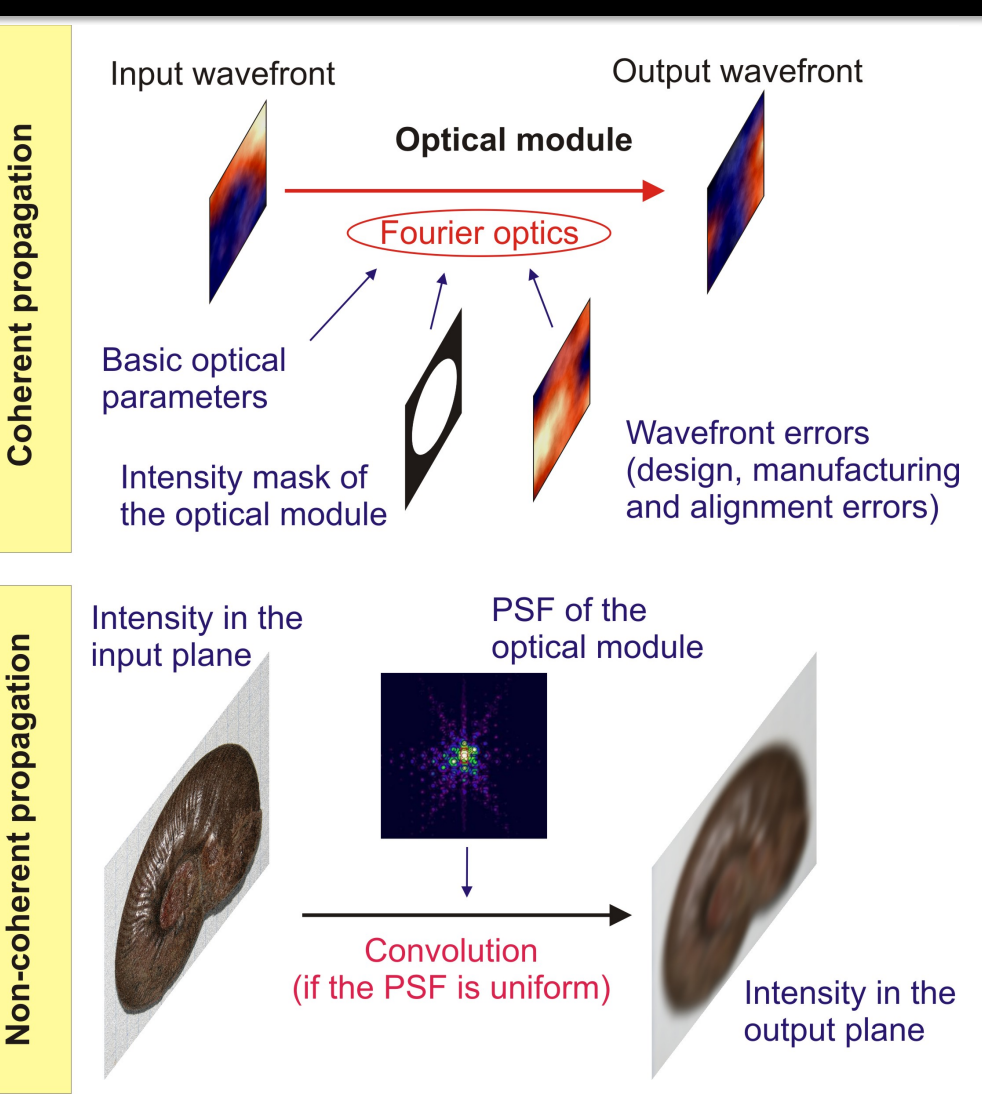

Coherent propagation

- Used for point sources
- Used for the computation of the light losses in the pupil plane (so-called diffraction losses)

Non-coherent propagation

- Other objects
- Must take into account the actual coordinate transform of the optical modules
- PSF non-uniformity is to be taken into account when necessary

### **Computing the (noiseless) electron rate map for a "scene"**

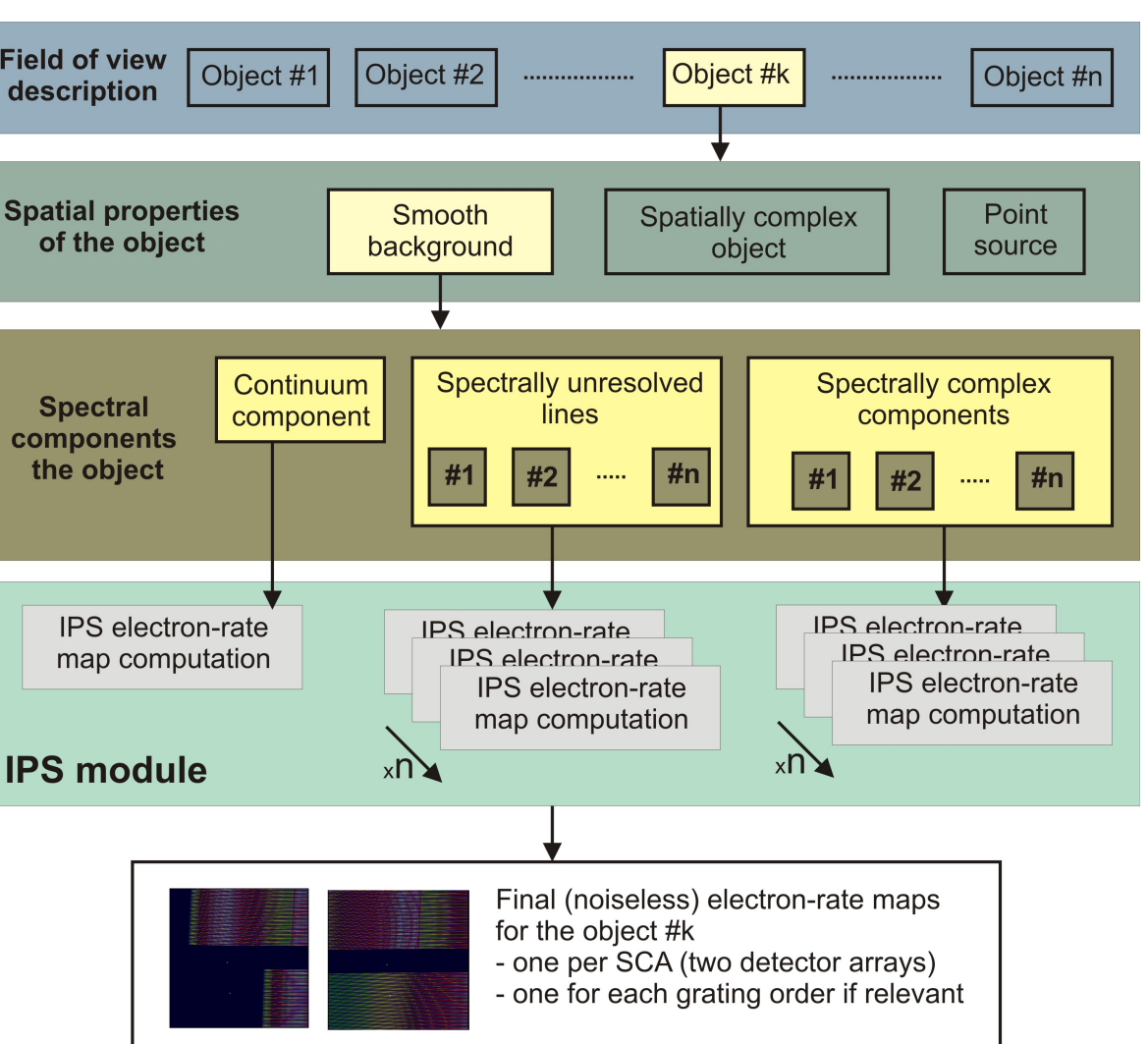

A "scene" is made of a collection of objects

• 3 different "spatial" types

Each object contains a collection of spectral components

3 different "spectral" types

Generating "noiseless" electron rate maps

• Number of electrons per second for each detector pixel

<sup>3&</sup>lt;sup>rd</sup> ELIXIR school - What will it look like to observe with NIRSpec? – ESA/ESTEC 26-27/09/2012

### **Coordinate transforms from plane to plane**

- Need to track the position of an object from the entrance of NIRSpec to the detector
- A dedicated formalism has been developed based on the combination of two transforms:
	- A transform corresponding to the equivalent "ideal" paraxial system
	- Fifth degree polynomial functions corresponding to the "distortion" of the actual system
- Includes a modeling of the dispersers
	- Mirror, gratings, prism…

### **Coordinate transforms from plane to plane**

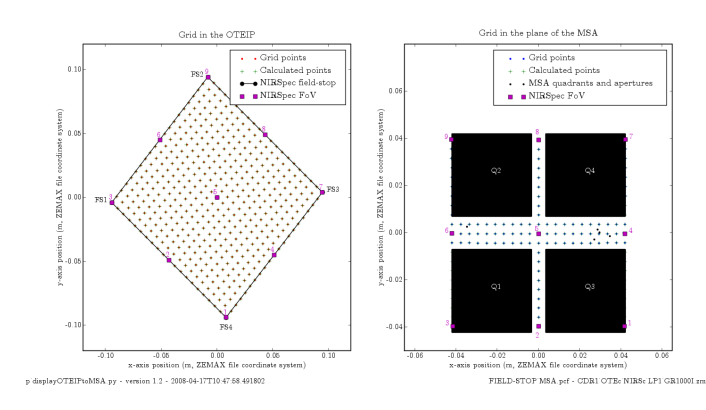

#### From sky to the plane of the MSA

- JWST telescope
- NIRSpec fore-optics

- From the plane of the MSA to the detectors
	- Collimator and camera
	- **Disperser**
	- Micro-shutter and slit positions
	- Focal plane layout

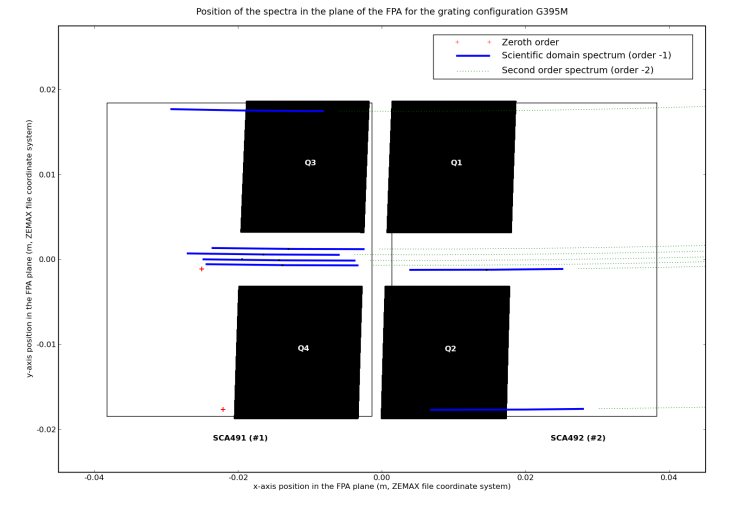

### **Example of the simulation of a calibration exposure**

#### Simulation of a calibration exposure

- One micro-shutter out of 4 is opened to make a "dashed-slit"
- Flat-field illumination with a continuum spectrum
- $R=1000$  grating (G140M) in the 1.0-1.8 µm domain

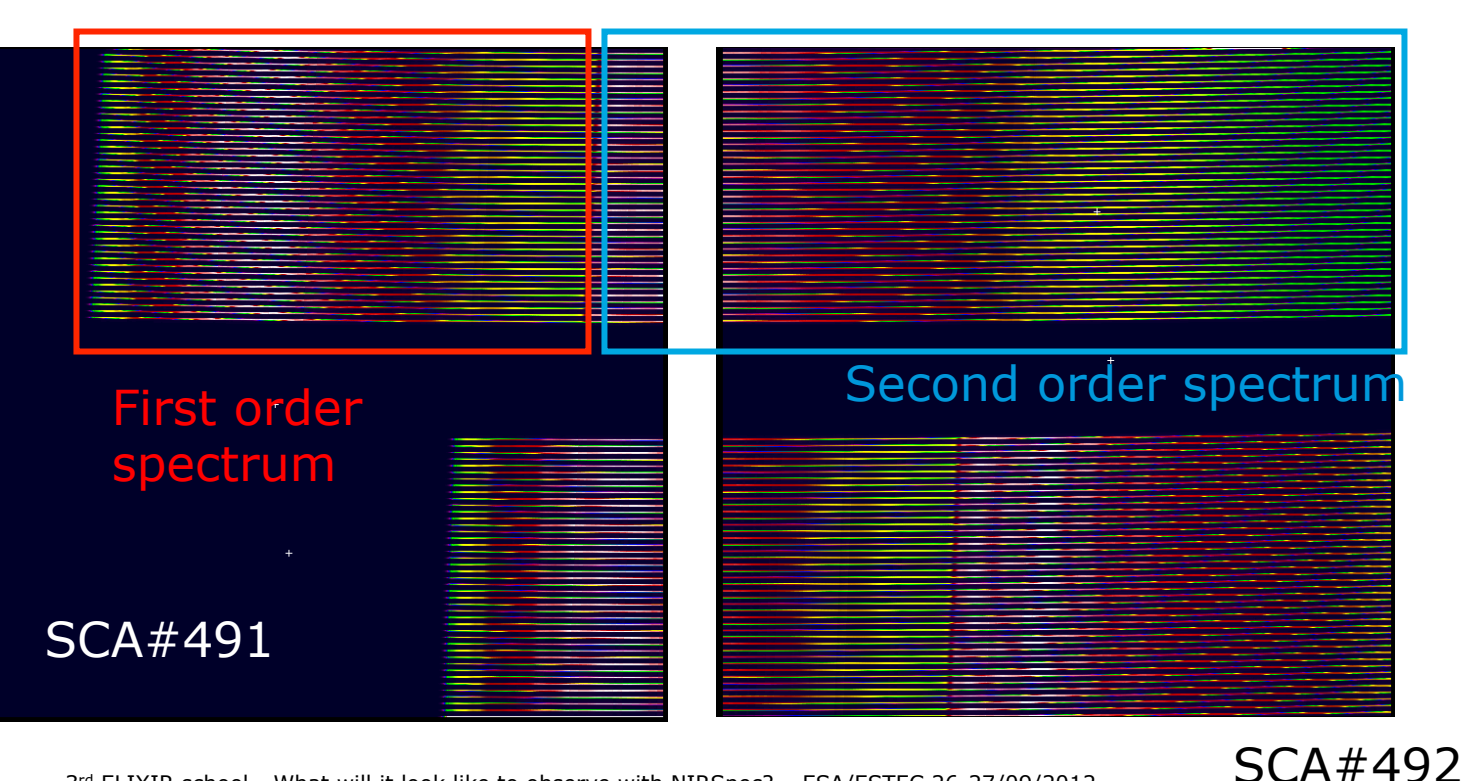

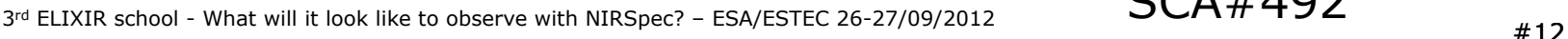

- Simulated detector exposure generated from a (noiseless) map of the electron rates per pixel
- Detector effects that can be included:
	- Detector non-linearity
	- Detector saturation
	- Detector bad pixels list
	- Dark-current
	- Reference pixels
	- Cross-talk
	- Cosmic rays

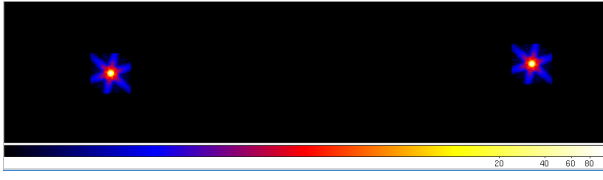

Zoom on pinholes in the electron rate map.

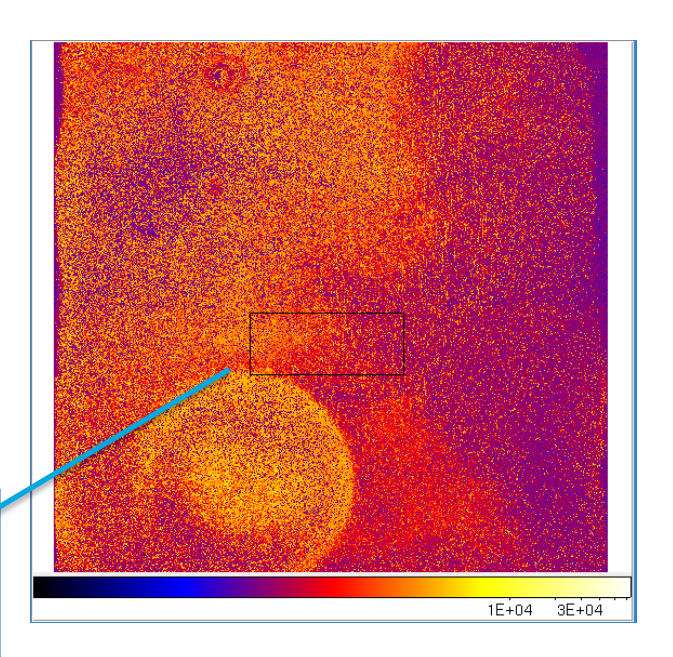

 $3^{rd}$  ELIXIR school - What will it look like to observe with NIRSpec? – ESA/ESTEC 26-27/09/2012

# **Conclusion**

- A complex instrument performance simulator
- Based on the Fourier optic formalism but going much further than the usual "performance evaluation" type of software
- Exposure simulations including detector effects
- Next steps:
	- Still quite a lot of things to be improved (fidelity of the detector simulation; optimization of the computation times…
	- Generate more simulations of scientific exposures.

### **White board experience… Slit and diffraction losses**

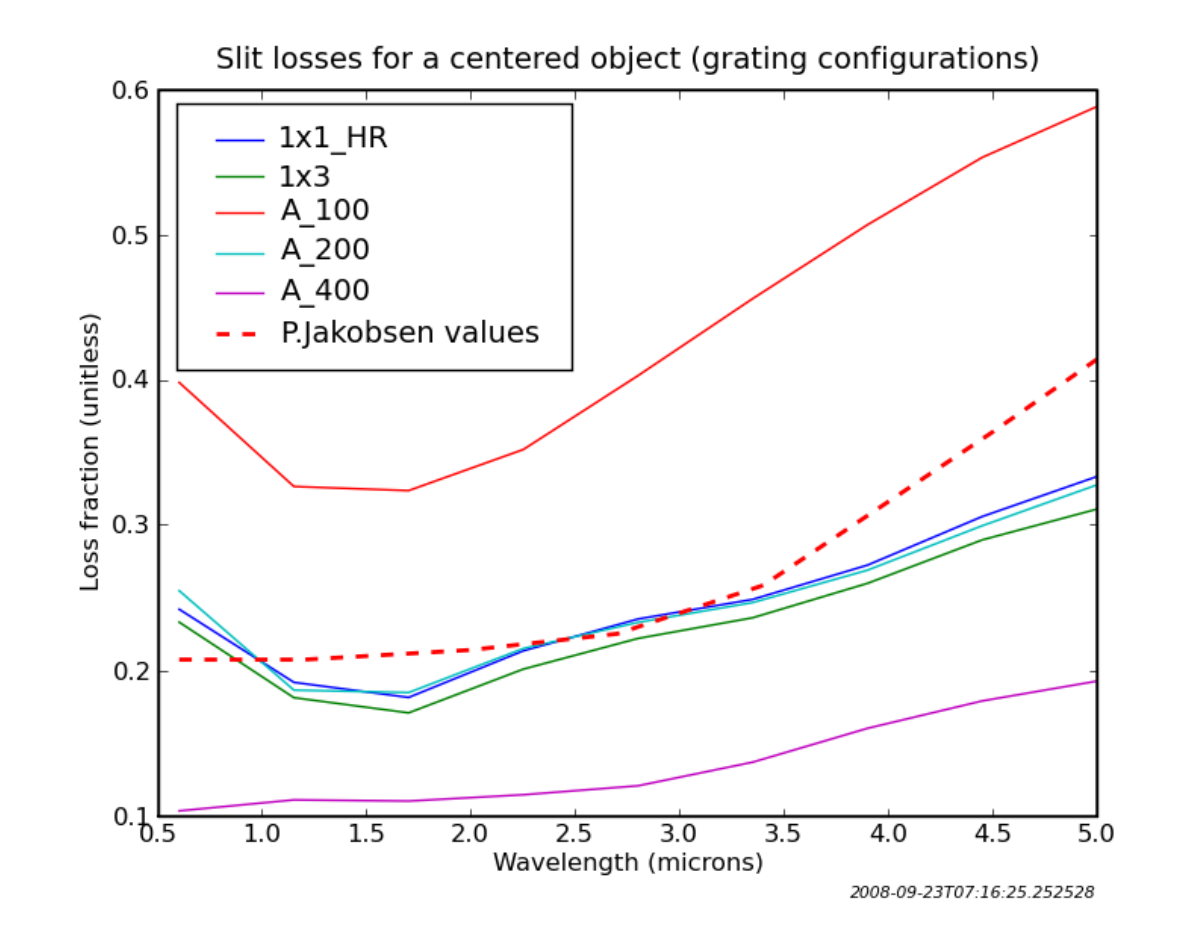

The easy one, the slit losses.

### **White board experience… Slit and diffraction losses**

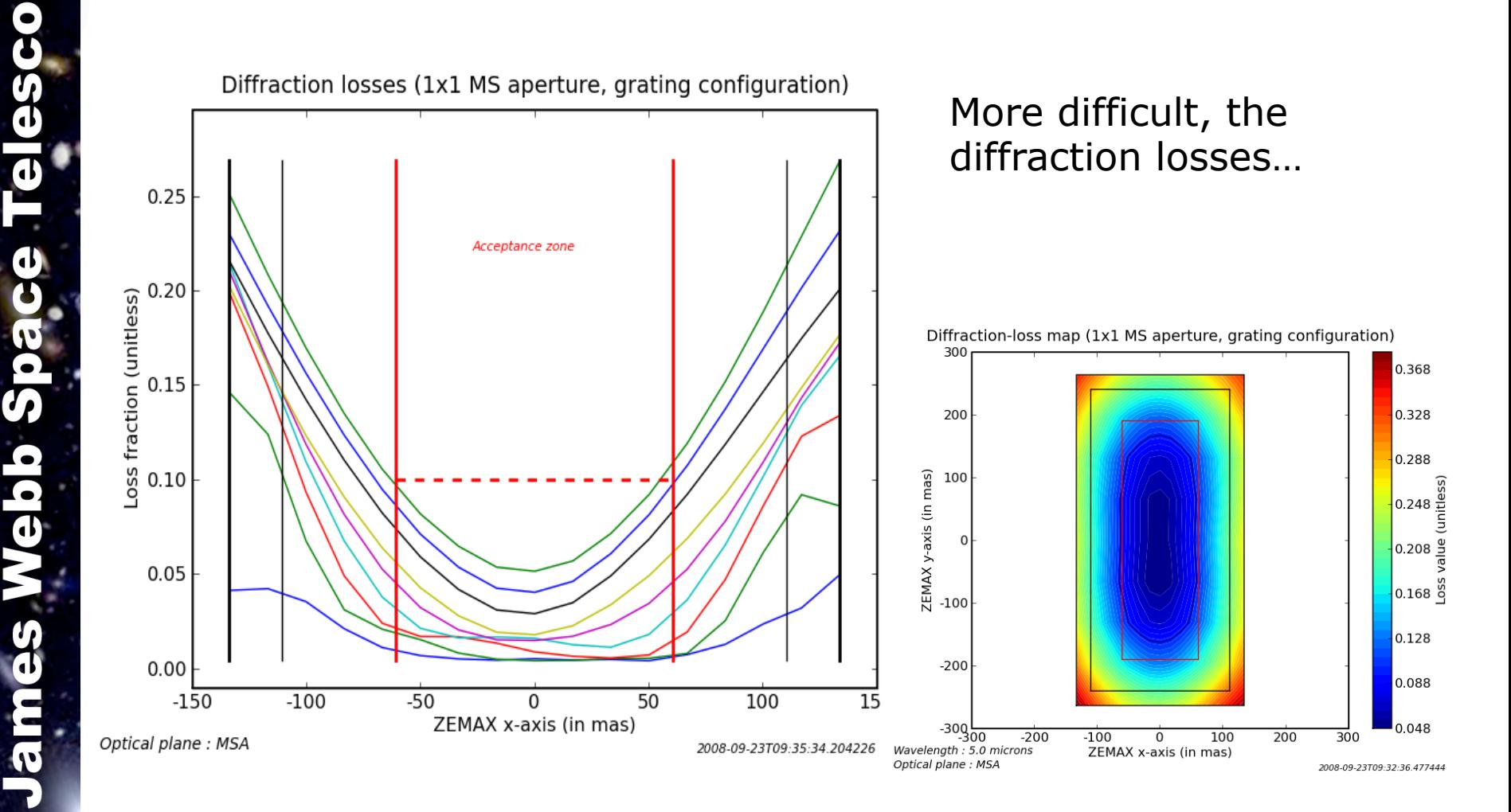

### **White board experience… Slit and diffraction losses**

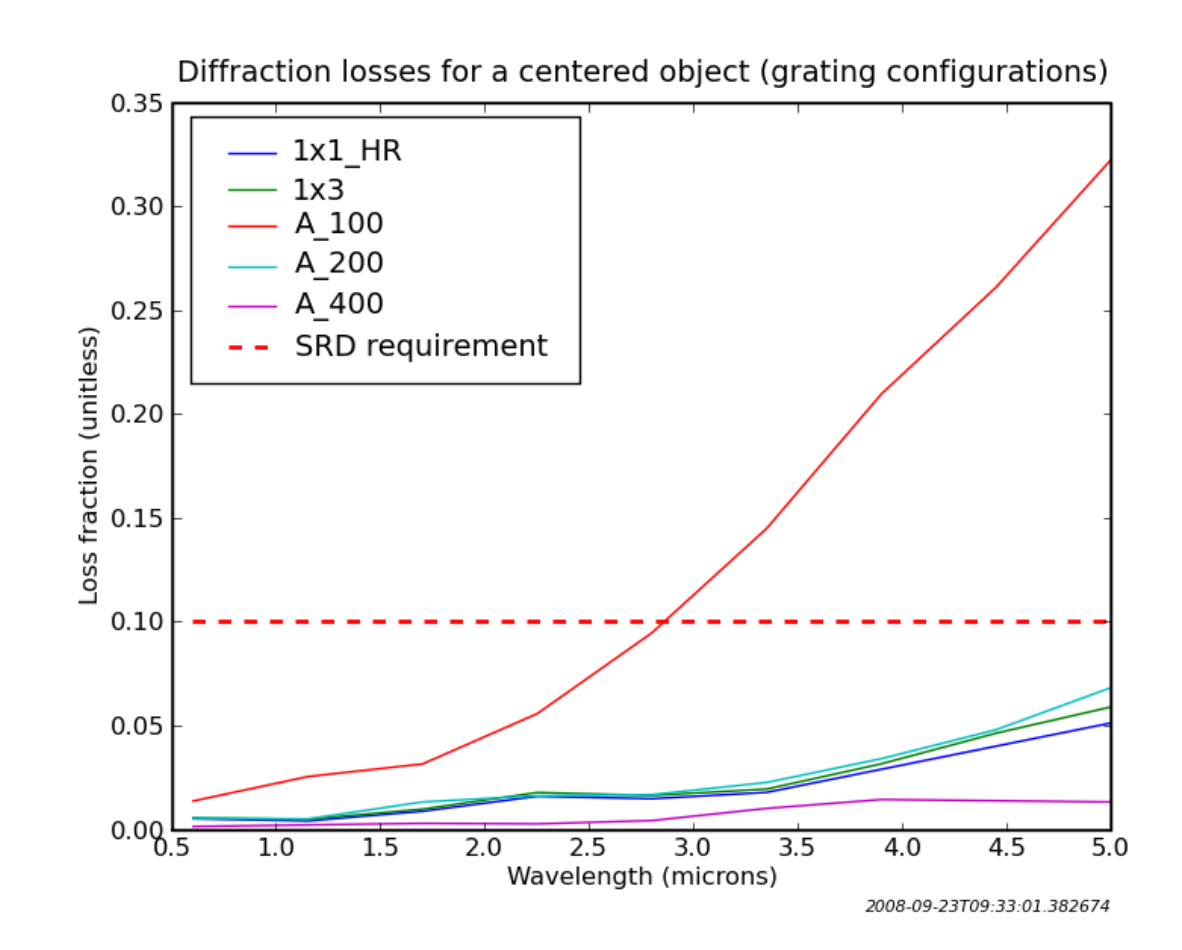

 $\overline{\textbf{d}}$ 

Т

 $\mathbf{d}$ 

đ

 $\boldsymbol{\sigma}$